# 4.各処理方式の詳細

# 4.1 インタラクティブ処理方式 (NACCSパッケージソフトを使用)

## 4.1.1 処理方式概要

NACCS におけるインタラクティブ処理方式(NACCS パッケージソフトを使用)の概要を、 図 4-1-1 に示す。なお、e-mail 送信については、「4.6.1 e-mail」を参照すること。

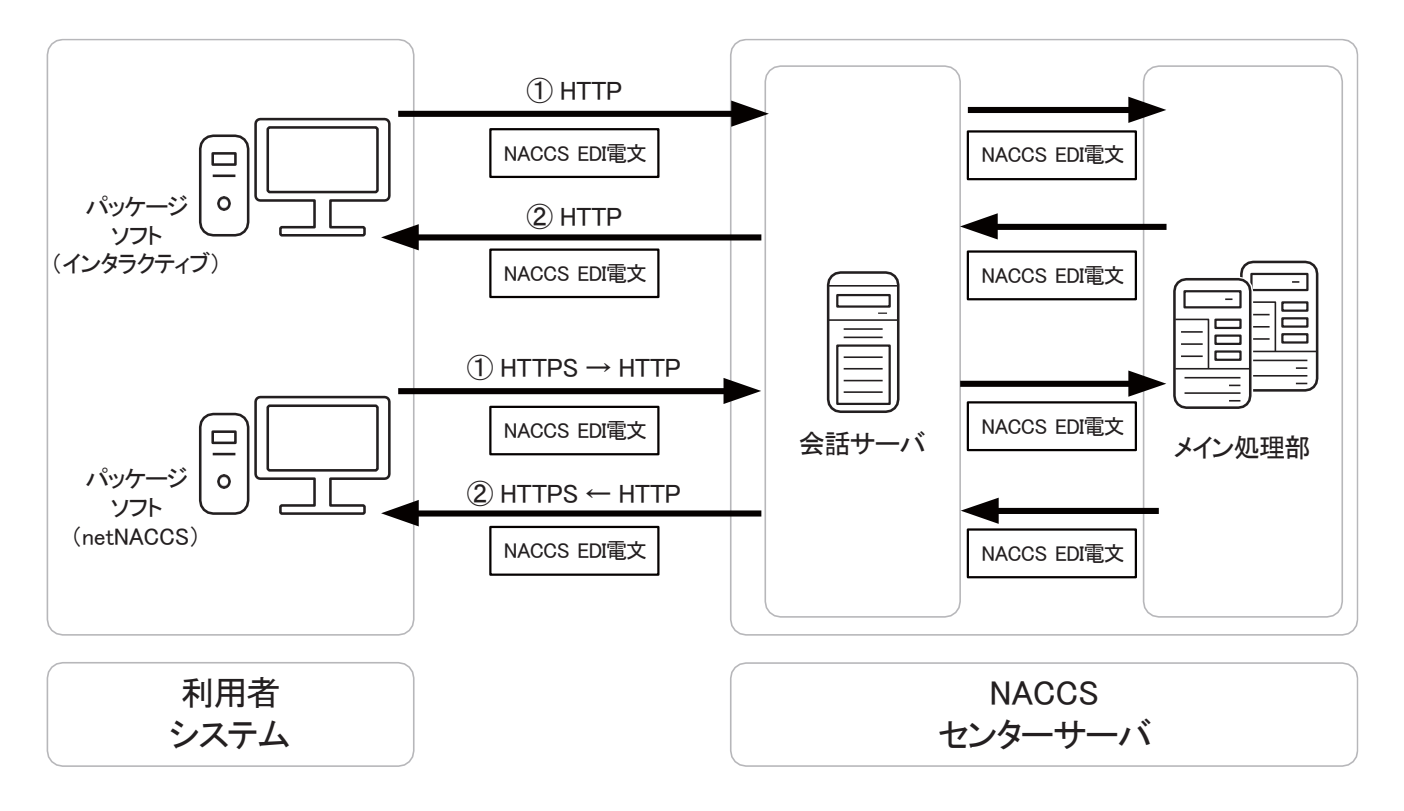

## 図 4-1-1 インタラクティブ処理方式 (NACCS パッケージソフトを使用)の処理方式概要

- ①利用者は、業務において必要とされる項目を NACCS パッケージソフト(『パッケージソフト インタラクティブ処理方式』または『パッケージソフト netNACCS 処理方式』)の業務画面 に入力し、NACCS センターサーバに送信する。
- ②メイン処理部では、送信された処理要求電文に基づき業務処理を行った後、利用者に対し て処理結果電文が返却される。利用者は、NACCS パッケージソフトの業務画面にて処理結 果を確認する。

# 4.1.2 通信プロトコルの詳細

# (1) NACCSネットワークの場合

NACCS におけるインタラクティブ処理方式 (インタラクティブ) の通信プロトコルには、 ネットワーク・トランスポート層に TCP/IP、その上位層には、HTTP を採用する。ただし、 本処理方式の通信制御は、すべて NACCS パッケージソフトが行うため、利用者は通信プロ トコルを意識する必要はない。

# (2) インターネットの場合

NACCS におけるインタラクティブ処理方式(netNACCS)の通信プロトコルには、ネットワ ーク・トランスポート層に TCP/IP、その上位層には、HTTPS を採用する。(注)ただし、本処 理方式の通信制御は、すべて NACCS パッケージソフトが行うため、利用者は通信プロトコ ルを意識する必要はない。

(注) パッケージソフト~インターネット接続基盤まではHTTPS、インターネット接続基 盤~会話サーバまではHTTPとなる。

# 4.1.3 業務処理シーケンス

インタラクティブ処理方式(NACCS パッケージソフトを使用)における業務処理シーケンス を、図 4-1-2 以降に示す。なお電文についての詳細は、「第 3 章 電文方式と構造」を参照する こと。

また、業務処理シーケンス上に示される帳票電文テーブルについては以下(1)の内容を参照す ること。

# (1) 帳票電文テーブルについて

帳票電文テーブルとは、電文種別が帳票用[P]、[A]、社内インターフェース用[T]または 蓄積用[U]の出力情報電文(帳票用)が一時的に格納されるテーブルのことを示す。

このテーブルに格納された出力情報電文(帳票用)の取り出し方法は、格納先の違いによ り、以下の 2 つがある。格納先の詳細は、「3.7 帳票電文テーブル及び取出し業務につい て」を参照すること。

QST(端末出力型電文キュー)に格納された場合:下記①を参照 QEX (蓄積型電文キュー)に格納された場合 : 下記②を参照

①出力情報電文(帳票用)を論理端末名単位に取り出す方法

出力情報電文(帳票用)を論理端末名単位に取り出す際は、NACCS パッケージソフトに 搭載された以下の機能のいずれかを用いる。

- ・タイマーによる処理要求電文(帳票取り出し要求)の発行
- ・手動(即時電文取出)による処理要求電文(帳票取り出し要求)の発行
- ・処理結果通知電文の受信と連動した処理要求電文(帳票取り出し要求)の発行

②出力情報電文(帳票用)を利用者コード単位に取り出す方法

出力情報電文(帳票用)を利用者コード単位に取り出す際は、蓄積電文取出を用いる。

## (2) INQ型電文の場合の業務処理シーケンス例

#### (A) 正常に処理される場合

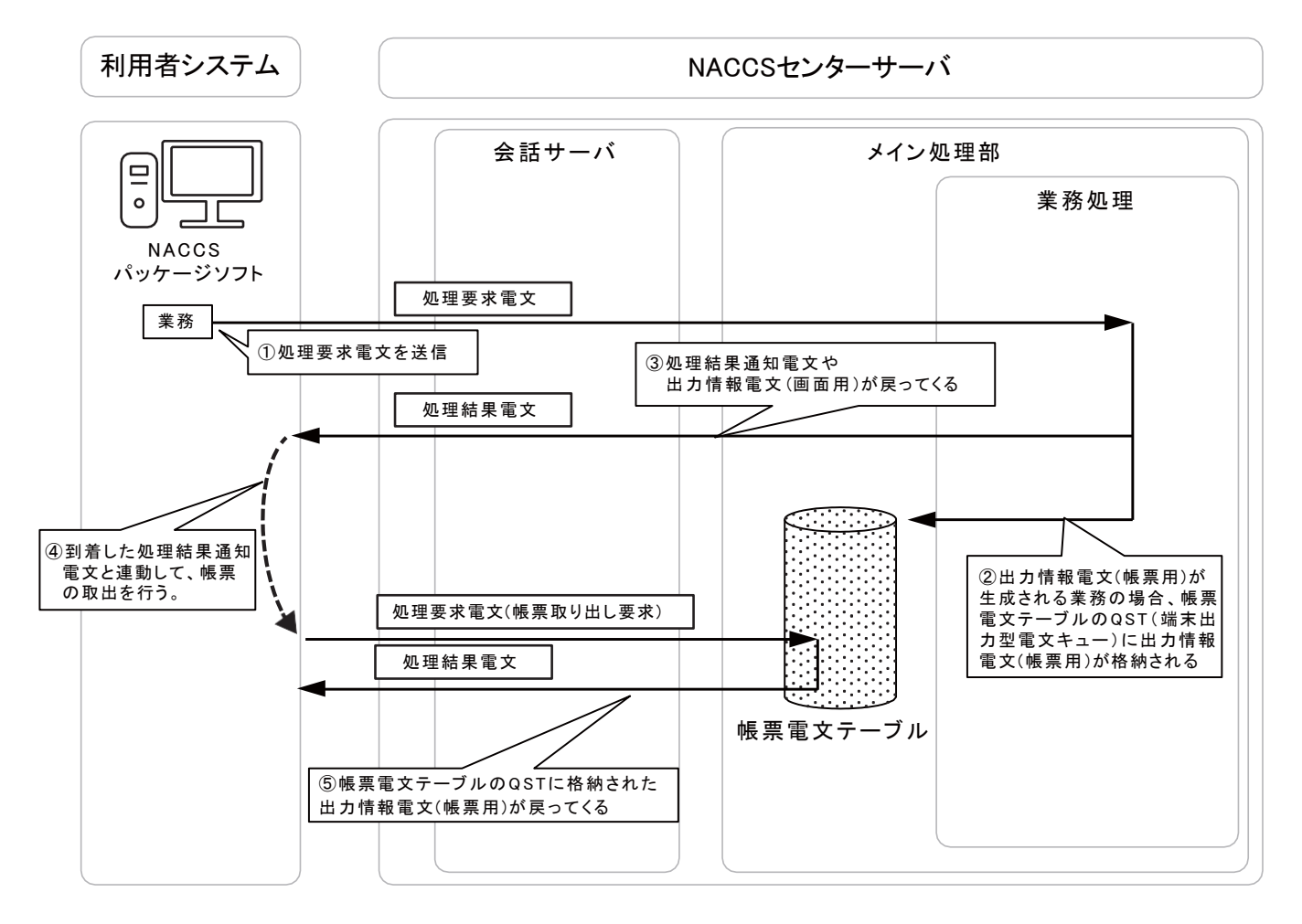

図 4-1-2 業務処理例 (INQ 型雷文が正常処理される場合)

①NACCS パッケージソフトから、処理要求電文を 1 件送信する。

- ②出力情報電文(帳票用)が生成される業務の場合、NACCS センターサーバ内の帳票電文テー ブルの QST(端末出力型電文キュー)に出力情報電文(帳票用)が格納される。
- ③処理結果通知電文や出力情報電文(画面用)が、利用者に戻ってくる。
- ④処理結果通知電文を受け取った NACCS パッケージソフトは、出力情報電文(帳票用)につい て論理端末名単位で取出しを行う。本例では、処理結果通知電文の受信と連動して、処理 要求電文(帳票取り出し要求)を発行している。
- ⑤利用者側からの処理要求により、帳票電文テーブルの QST(端末出力型電文キュー)に格納 された出力情報電文(帳票用)が、NACCS センターサーバから送信される。

## (B) 正常に処理されない場合

イ.処理結果通知電文や出力情報電文(画面用)を受信中に障害が発生した場合の例

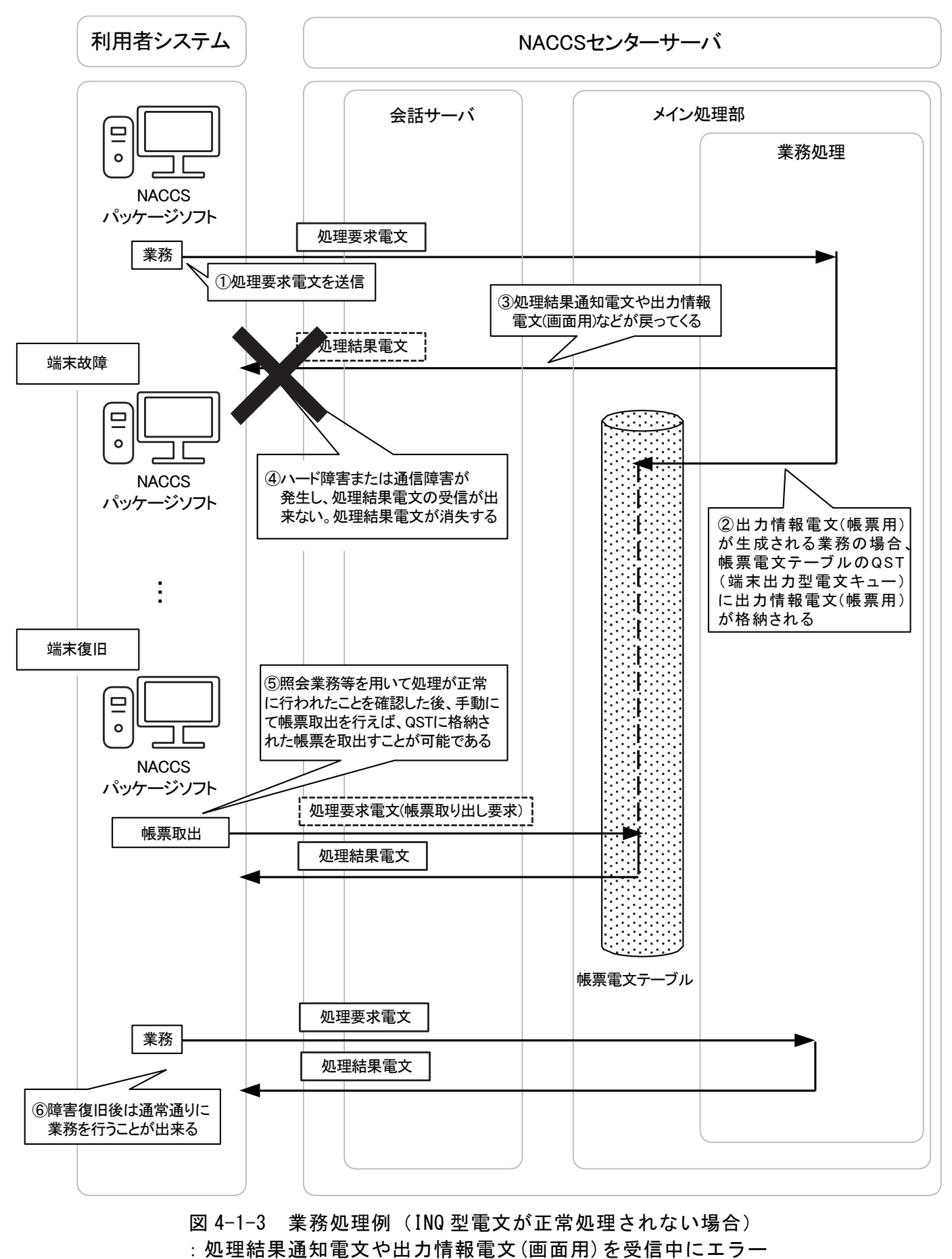

図 4-1-3 業務処理例 (INQ 型電文が正常処理されない場合)

①NACCS パッケージソフトから、処理要求電文を 1 件送信する。

②出力情報電文(帳票用)が生成される業務の場合、NACCS センターサーバ内の帳票電文テー ブルの QST(端末出力型電文キュー)に出力情報電文(帳票用)が格納される。

③処理結果通知電文や出力情報電文(画面用)が、利用者に戻ってくる。

- ④ハード障害または通信障害が発生し、処理結果通知電文や出力情報電文(画面用)の受信が 出来ない。この場合、処理結果通知電文や出力情報電文(画面用)が消失する。
- ⑤障害が復旧した後、照会業務等を用いて、処理が正常に行われていることを確認後、NACCS パッケージソフトのメニューより、手動にて帳票取出を選択することで、帳票電文テーブ ルの QST(端末出力型電文キュー)に格納された電文を取得することができる。
- ⑥障害復旧後は、通常通り処理結果通知電文と連動した処理要求電文(帳票取り出し要求)の 送信や、通常業務電文の送信が可能である。
- 利用者からの処理要求に対する処理結果通知電文や出力情報電文(画面用)を利用者 が受信中にハード障害または通信障害が発生した場合には、NACCS センターサーバで 電文保証をしていないため、電文の消失が発生する。

ロ.処理結果通知電文や出力情報電文(画面用)を受信後に障害が発生した場合の例

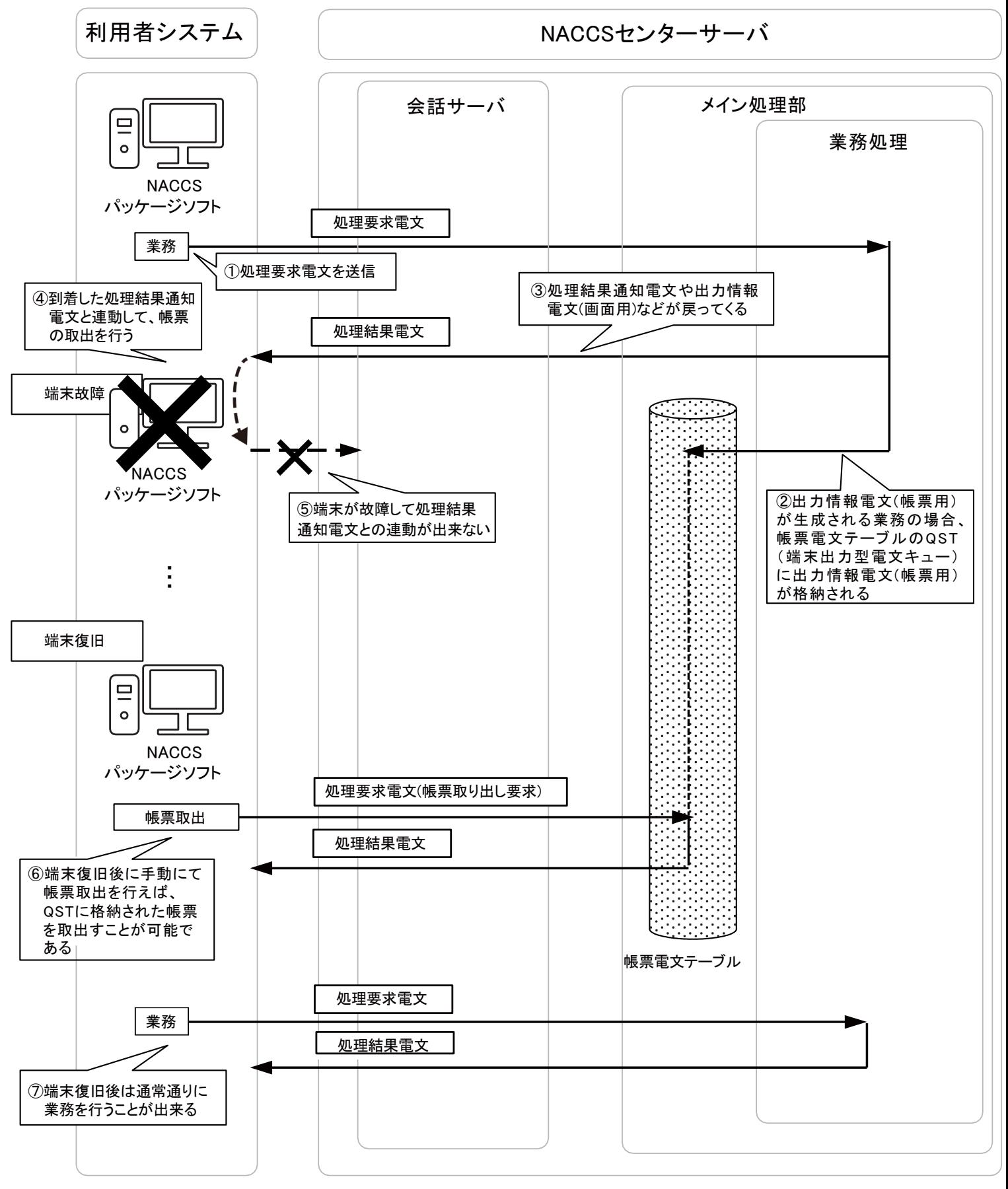

図 4-1-4 業務処理例 (INQ 型電文が正常処理されない場合) :処理結果通知電文や出力情報電文(画面用)を受信後にエラー ①NACCS パッケージソフトから、処理要求電文を 1 件送信する。

- ②出力情報電文(帳票用)が生成される業務の場合、NACCS センターサーバ内の帳票電文テー ブルの QST(端末出力型電文キュー)に出力情報電文(帳票用)が格納される。
- ③処理結果通知電文や出力情報電文(画面用)が、利用者に戻ってくる。
- ④処理結果通知電文を受け取った NACCS パッケージソフトは、出力情報電文(帳票用)につい て論理端末名単位で取出しを行う。本例では、処理結果通知電文の受信と連動して、処理 要求電文(帳票取り出し要求)を発行している。
- ⑤ハード障害または通信障害が発生し、電文の送信ができなくなり、処理結果通知電文との 連動の処理が停止する。
- ⑥その後、障害が復旧した後、NACCS パッケージソフトのメニューより、手動にて帳票取出を 選択することで、帳票電文テーブルの QST(端末出力型電文キュー)に格納された電文を取 得することができる。
- ⑦障害復旧後は、通常通り処理結果通知電文受信と連動した処理要求電文(帳票取り出し要 求)の送信や、通常業務電文の送信が可能である。

## (3) EXC型電文の場合の業務処理シーケンス例

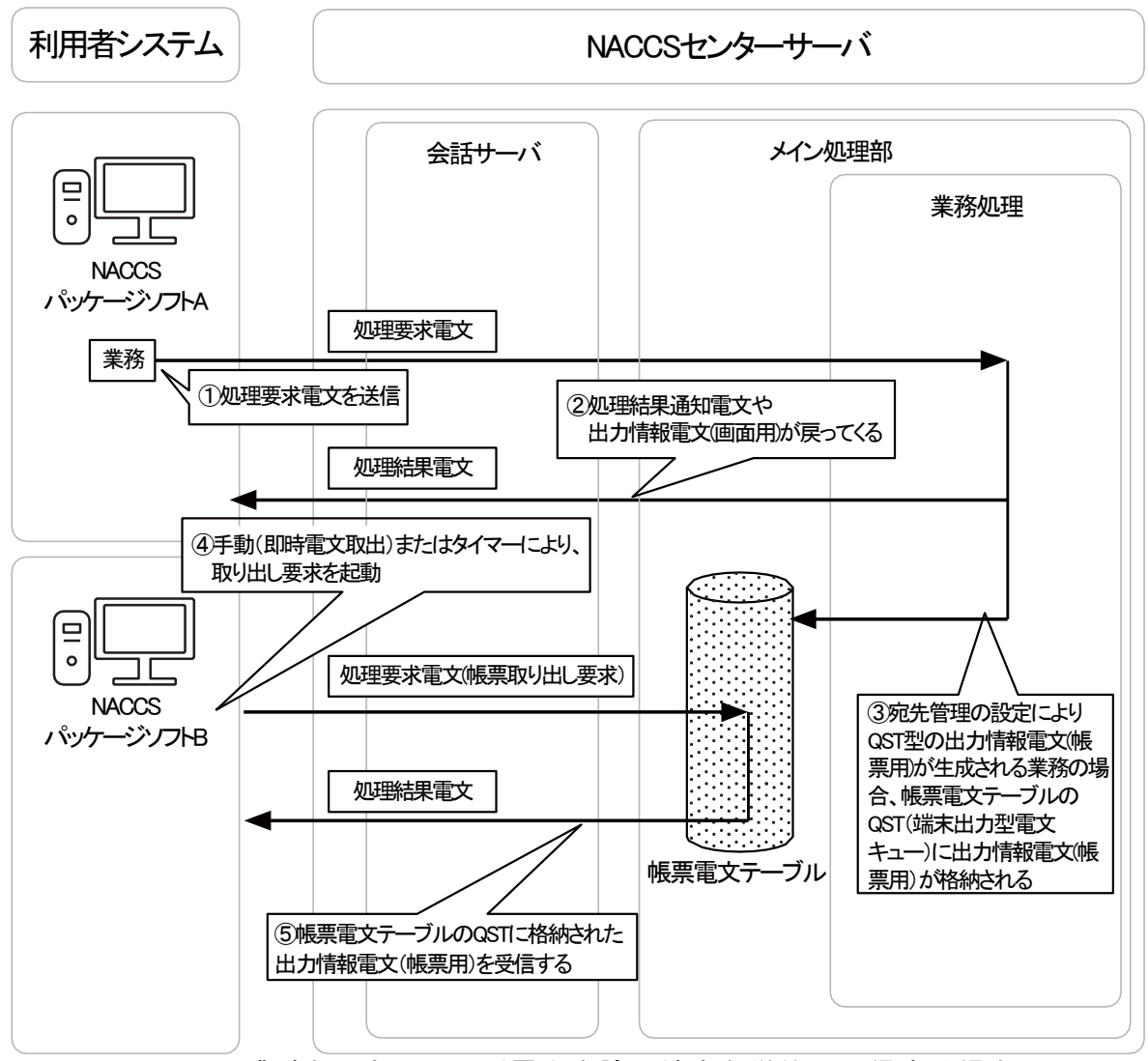

#### (A) 即時電文取出によりEXC型電文を論理端末名単位に取得する場合

図 4-1-5 業務処理例 (EXC 型電文を論理端末名単位に取得する場合)

①NACCS パッケージソフト A から、処理要求電文を 1 件送信する。

- ②NACCS パッケージソフト A では、処理結果通知電文や出力情報電文(画面用)が利用者に戻 ってくる。
- ③宛先管理の設定により QST 型の出力情報電文(帳票用)が生成される業務の場合、NACCS セ ンターサーバ内の帳票電文テーブルの QST(端末出力型電文キュー)に出力情報電文(帳票 用)が格納される。(宛先管理については「5. 宛先管理」を参照)
- ④NACCS パッケージソフト B は、手動(即時電文取出)またはタイマーにより、処理要求電文 (帳票取り出し要求)を NACCS センターサーバに向けて送信する。 即時電文取出のタイマー起動の詳細は、「NACCS パッケージソフト操作説明書」を参照する こと。
- ⑤NACCS パッケージソフト B 利用者向けの出力情報電文(帳票用)が帳票電文テーブルの QST (端末出力型電文キュー)に存在していた場合、その出力情報電文(帳票用)を取り出すこ とができる。

(B) 蓄積電文取出によりEXC型電文を利用者コード単位に取得する場合

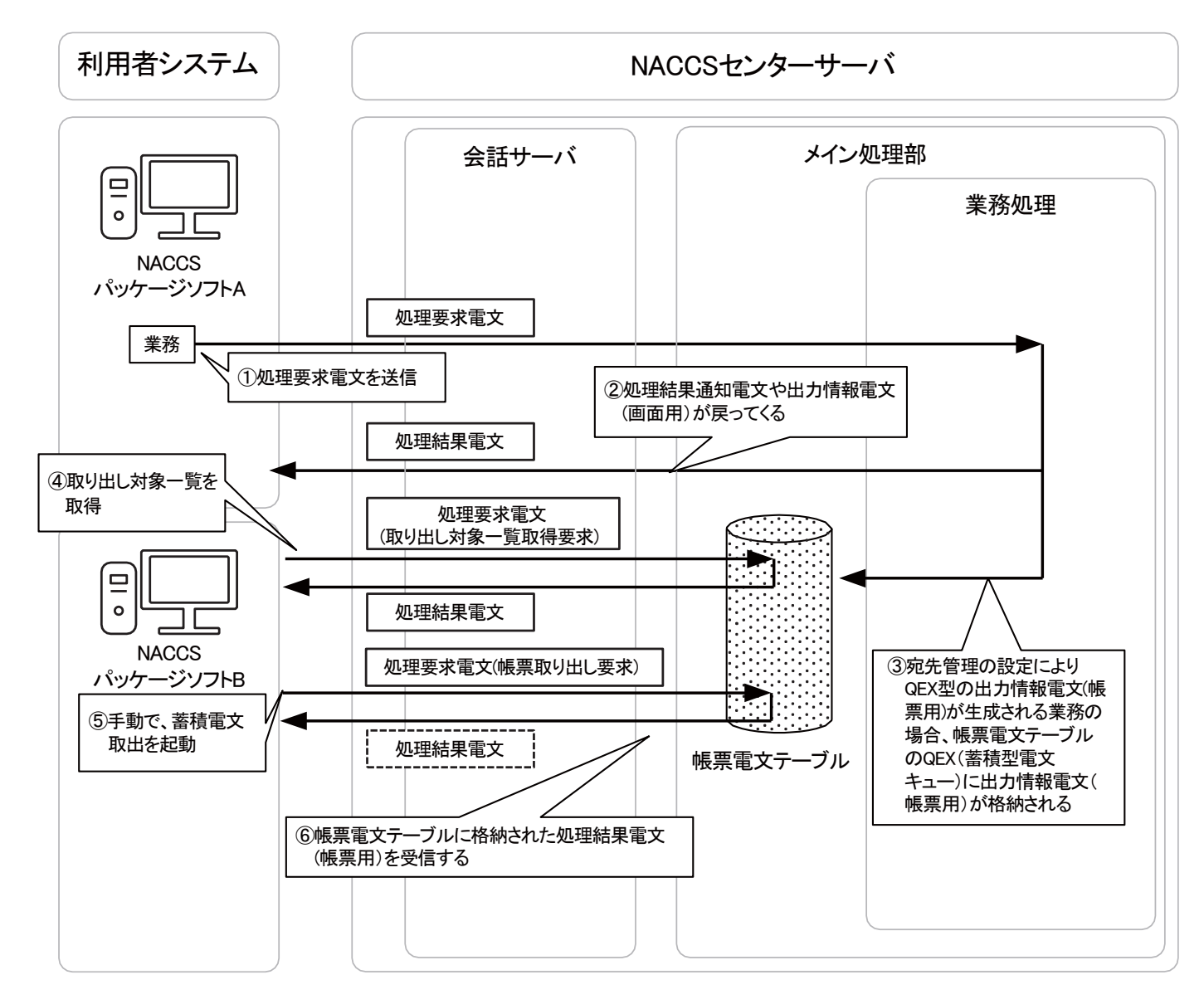

# 図 4-1-6 業務処理例 (EXC 型電文を利用者コード単位に取得する場合) :蓄積電文取出を起動

①NACCS パッケージソフト A から、処理要求電文を 1 件送信する。

- ②NACCS パッケージソフト A では、処理結果通知電文や出力情報電文(画面用)が利用者に戻 ってくる。
- ③宛先管理の設定により QEX 型の出力情報電文(帳票用)が生成される業務の場合、NACCS セ ンターサーバ内の帳票電文テーブルの QEX(蓄積型電文キュー)に出力情報電文(帳票用) が格納される。(宛先管理については「5. 宛先管理」を参照)

④NACCS パッケージソフト B は、取出対象の一覧を取得する。

- ⑤取得した取出対象一覧より希望の帳票を選択し、蓄積電文取出を行う。
- ⑥NACCS パッケージソフト B 利用者向けの出力情報電文(帳票用)が帳票電文テーブルの QEX (蓄積型電文キュー)に存在していた場合、その出力情報電文(帳票用)を取り出すことが できる。

## (4) EXZ型電文の場合の業務処理シーケンス例

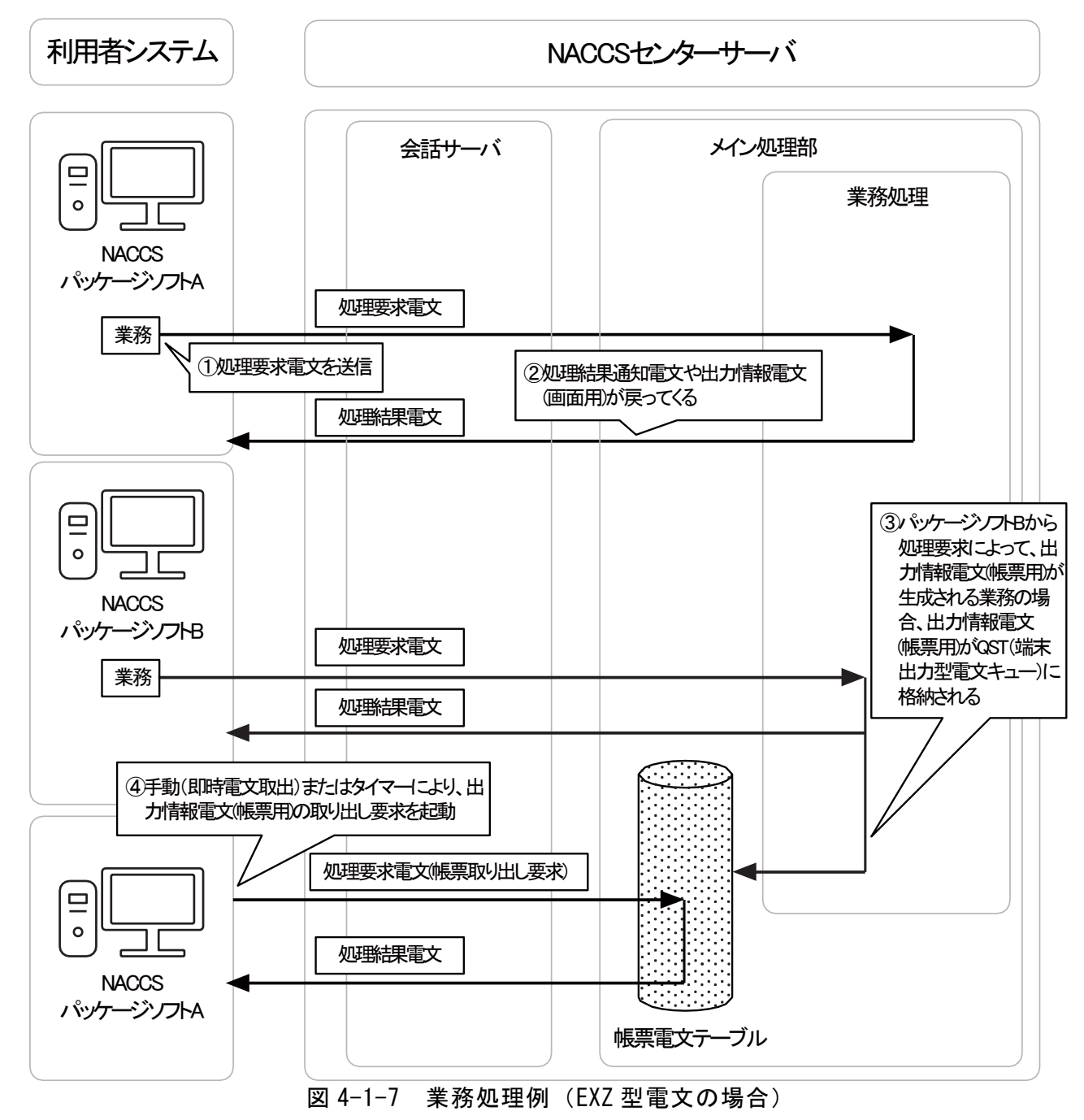

①NACCS パッケージソフト A から、処理要求電文を 1 件送信する。

- ②NACCS パッケージソフト A では、処理結果通知電文や出力情報電文(画面用)が利用者に戻 ってくる。
- ③NACCS パッケージソフト B が業務を行い、出力情報電文(帳票用)が生成される業務の場合、 帳票電文テーブルの QST(端末出力型電文キュー)に出力情報電文(帳票用)が格納される。

④NACCS パッケージソフト A は、手動(即時電文取出)またはタイマーにより、処理要求電文 (帳票取り出し要求)を NACCS センターサーバに向けて送信し、その出力情報電文(帳票用) を取得する。 即時電文取出のタイマー起動の詳細は、「NACCS パッケージソフト操作説明書」を参照する こと。

# (5) 添付ファイル電文の場合の業務処理シーケンス例

(A) 添付ファイルを送信する場合

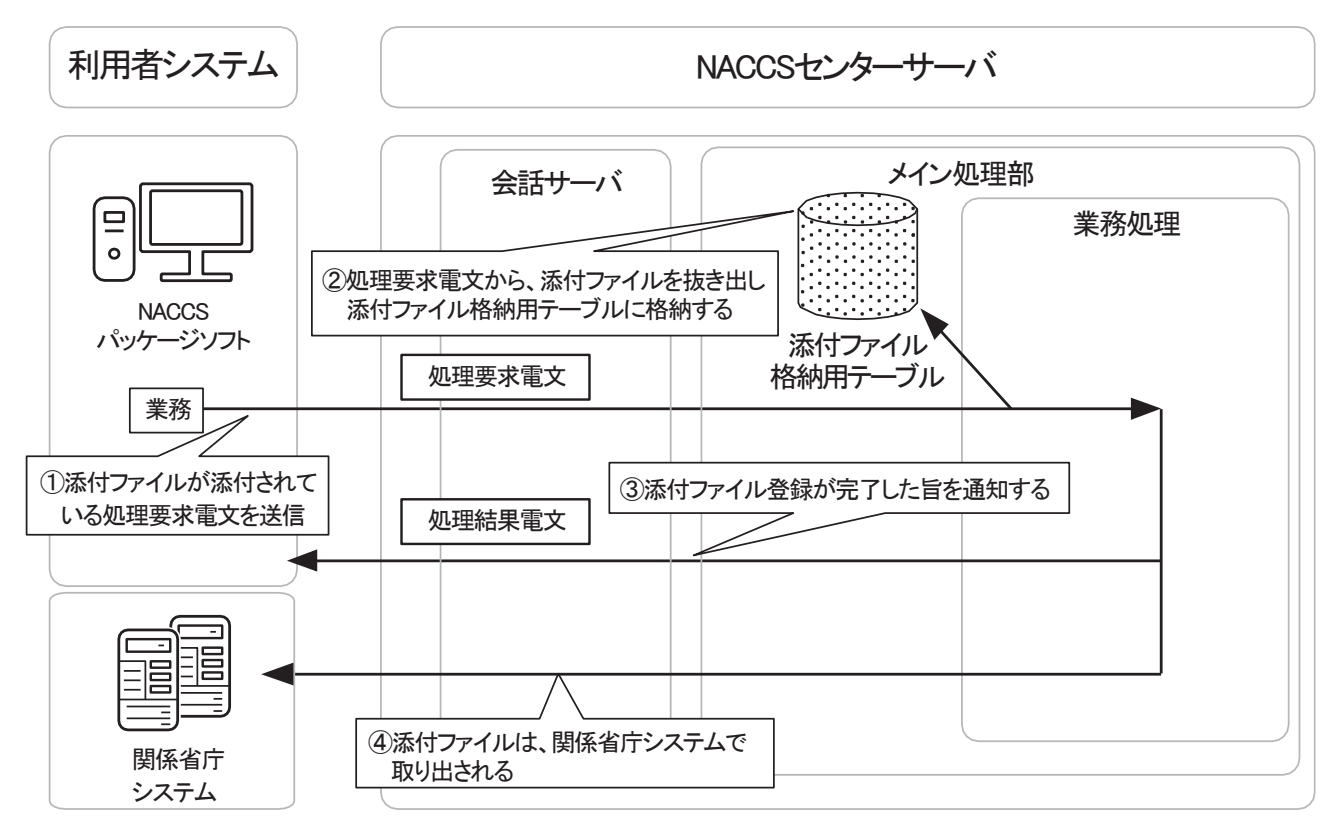

## 図 4-1-8 業務処理例(添付ファイルを送信する場合)

- ①NACCS パッケージソフト(民間利用者の端末)から、処理要求電文(添付ファイル登録業務) を 1 件送信する。
- ②NACCS センターサーバ側は受け取った処理要求電文から、添付ファイルデータを切り出し 添付ファイル格納用テーブルに格納する。
- ③NACCS パッケージソフト(民間利用者の端末)には、添付ファイル格納完了の旨の処理結果 通知電文が返却される。

④格納した添付ファイルは、関係省庁システムによって取り出される。

(B) 添付ファイルを取得する場合

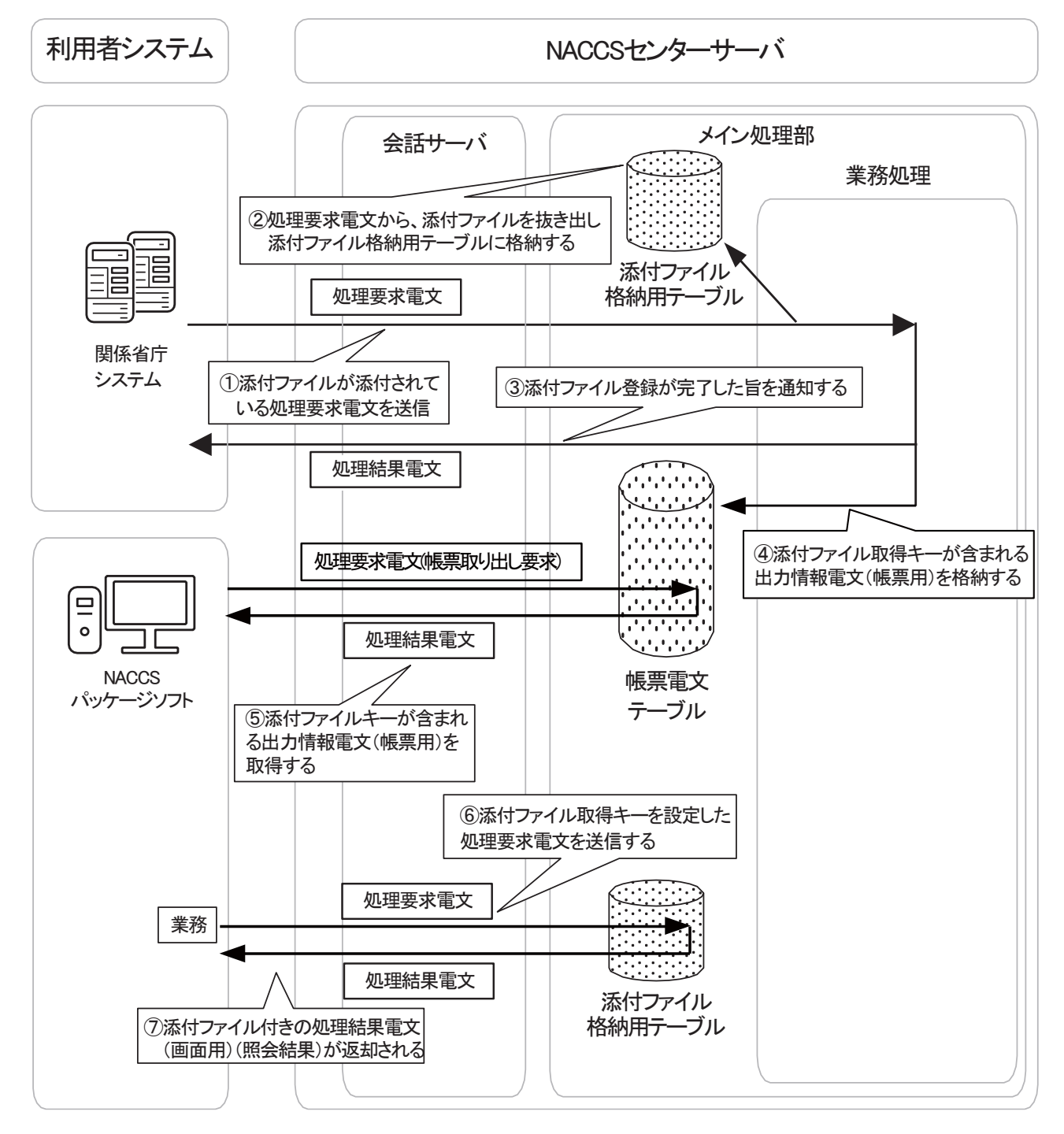

図 4-1-9 業務処理例(添付ファイルを取得する場合)

①関係省庁システムは、処理要求電文(添付ファイル登録業務)を 1 件送信する。

- ②NACCS センターサーバ側は受け取った処理要求電文から、添付ファイルデータを切り出し 添付ファイル格納用テーブルに格納する。
- ③関係省庁システムには、添付ファイル格納完了の旨の処理結果通知電文が返却される。
- ④NACCS センターサーバ側は添付ファイル取得キーを払出し、当該キー情報が含まれる出力 情報電文(帳票用)を帳票電文テーブルに格納する。
- ⑤NACCS パッケージソフト(民間利用者の端末)から、添付ファイル取得キーが含まれる出力 情報電文(帳票用)の取り出しを行う。
- ⑥NACCS パッケージソフト(民間利用者の端末)から、添付ファイル取得キーを設定した処理 要求電文(添付ファイル取得業務)を送信する。
- ⑦NACCS パッケージソフト(民間利用者の端末)には、添付ファイル付きの出力情報電文(画 面用)(照会結果)が返却される。

# 4.1.4 その他

## (1) 帳票電文テーブルに格納された出力情報電文(帳票用)の保存期間

帳票電文テーブル内の出力情報電文(帳票用)については、利用者は速やかに取り出しを 行わなければならない。電文は、利用者が取り出しを行った後に帳票電文テーブル内から 削除される。

ただし、利用者が取り出していない出力情報電文(帳票用)については、帳票電文テーブ ルに登録された日を含めて、7 日間(土日祝日を含む)は電文を帳票電文テーブル内に保存す る。電文の削除は深夜の一定時刻に行われる。

なお、ゴールデンウィーク、年末年始においては、NACCS センターで別途保存期間の設定 変更を行う。

# (参考) 帳票電文テーブルに格納された出力情報電文(帳票用)の削除例 (仮に一定時刻を午前 0:30 とした場合)

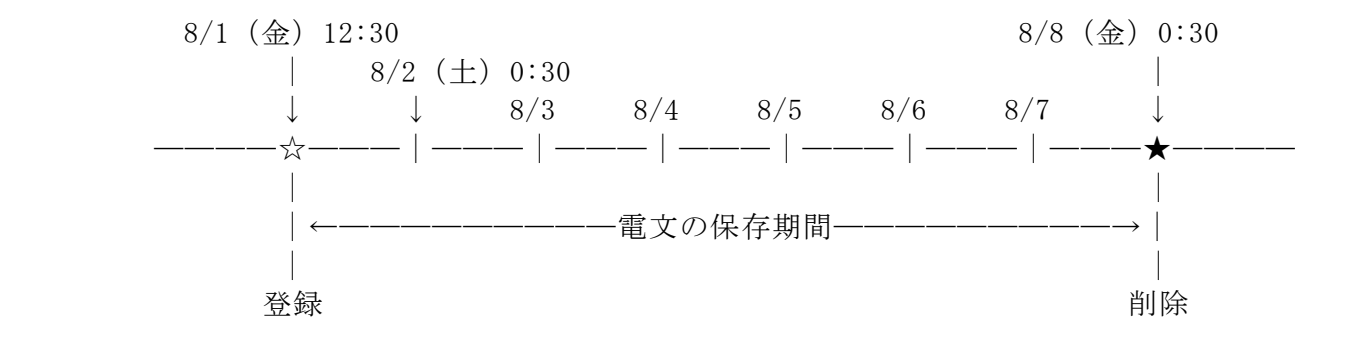

## (2) 添付ファイル格納テーブルに格納された添付ファイルの保存期間

業務ごとの添付ファイルの保存期間については、「業務仕様書」の「各種(DB)のシステ ム保存期間」を参照のこと。

#### (3) その他の注意事項

- (A) システムの高負荷時には、全利用者からの処理要求電文の受信を停止する等の運用制限 をかける場合がある。この場合、NACCSセンターから利用者に対し周知を行う。
- (B) 他端末が障害の場合にその端末向けの帳票を取り出す機能をNACCSパッケージソフトに 搭載する。その場合のシーケンスを、図4-1-10に示す。

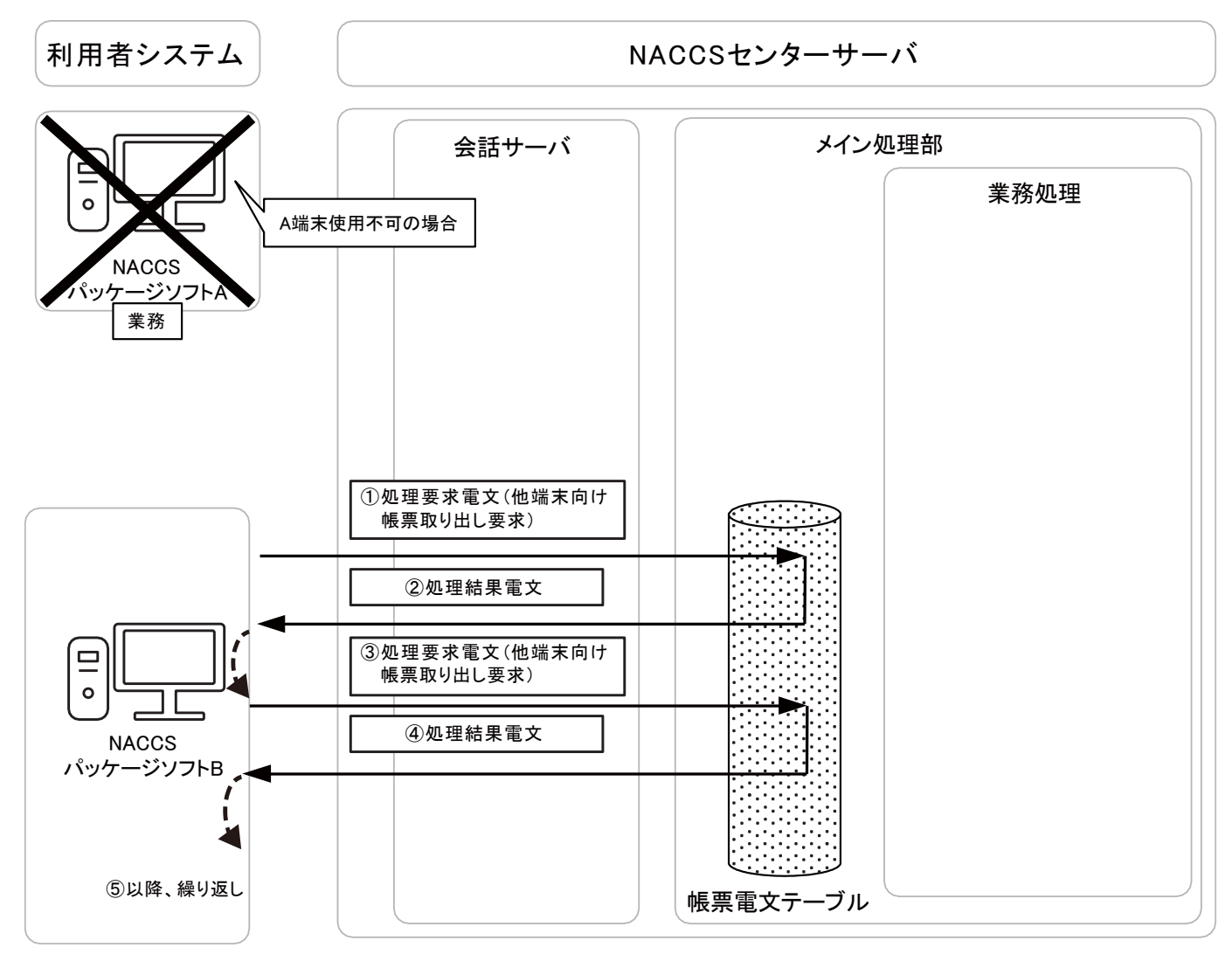

# 図 4-1-10 インタラクティブ処理方式 (NACCS パッケージソフトを使用)の処理例 :端末が使用不可の際の他端末からの出力情報電文(帳票用)取出しの場合

- ①NACCS パッケージソフト B において、NACCS パッケージソフト A 向けに出力され、NACCS セ ンターサーバの帳票電文テーブルの QST(端末出力型電文キュー)に格納されている出力 情報電文(帳票用)を取得するため、端末アクセスキーを入力し、手動で処理要求電文(他端 末向け帳票取り出し要求)を送信する。
- ②会話サーバは、入力された端末アクセスキーに対する出力情報電文(帳票用)を帳票電文テ ーブルの QST(端末出力型電文キュー)から取得し NACCS パッケージソフト B に送信する。
- ③NACCS パッケージソフト B は、次の出力情報電文(帳票用)を取得するため、②の出力情報 電文(帳票用)と連動して、他端末向け帳票取出しを NACCS センターサーバ側へ送信する。
- ④帳票電文テーブルの QST(端末出力型電文キュー)に出力情報電文(帳票用)が存在してい れば、NACCS パッケージソフト B に対して電文の送信を行う。
- ⑤以降、帳票電文テーブルの QST(端末出力型電文キュー)から NACCS パッケージソフト A 向 けの出力情報電文(帳票用)が無くなるまで③、④を繰返す。

端末アクセスキーとは? 端末アクセスキーは、NACCSセンターが1論理端末に対して1:1で発給し、管理、運 用を行う。NACCSセンターサーバは論理端末と端末アクセスキーで端末を特定する ため、他端末の端末アクセスキーを用いて他端末向けの出力情報電文(帳票用)を 取得することができる。